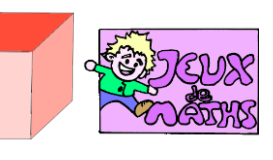

Tracés de parallélogrammes

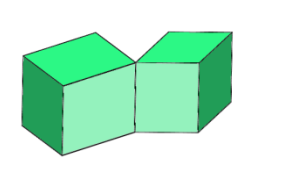

*[http://juliette.hernando.free.fr](http://juliette.hernando.free.fr/)*

- 1. Place D tel que ABCD soit un parallélogramme.
- 2. Place F tel que CBEF soit un parallélogramme.
- 3. Place le point G tel que DCFG soit un parallélogramme.
- 4. Place J tel que DHIJ soit un parallélogramme.
- 5. Place K tel que HDGK soit un parallélogramme.
- 6. Place L tel que HKLI soit un parallélogramme.

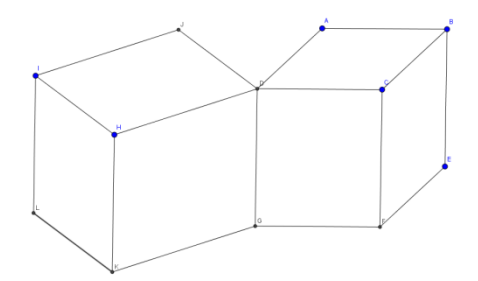

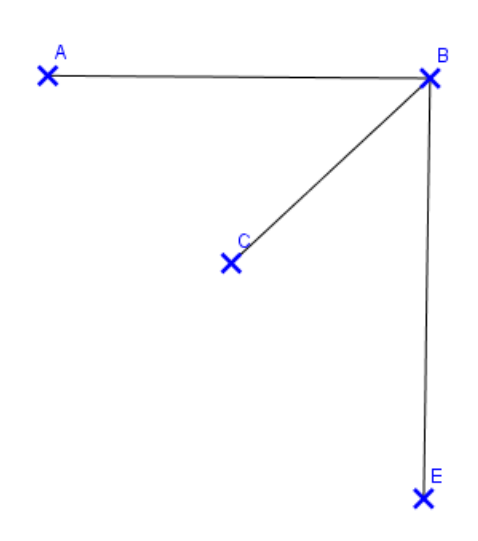

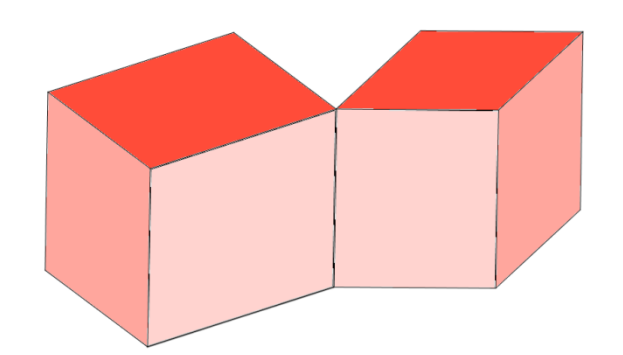